## **2024** !( )

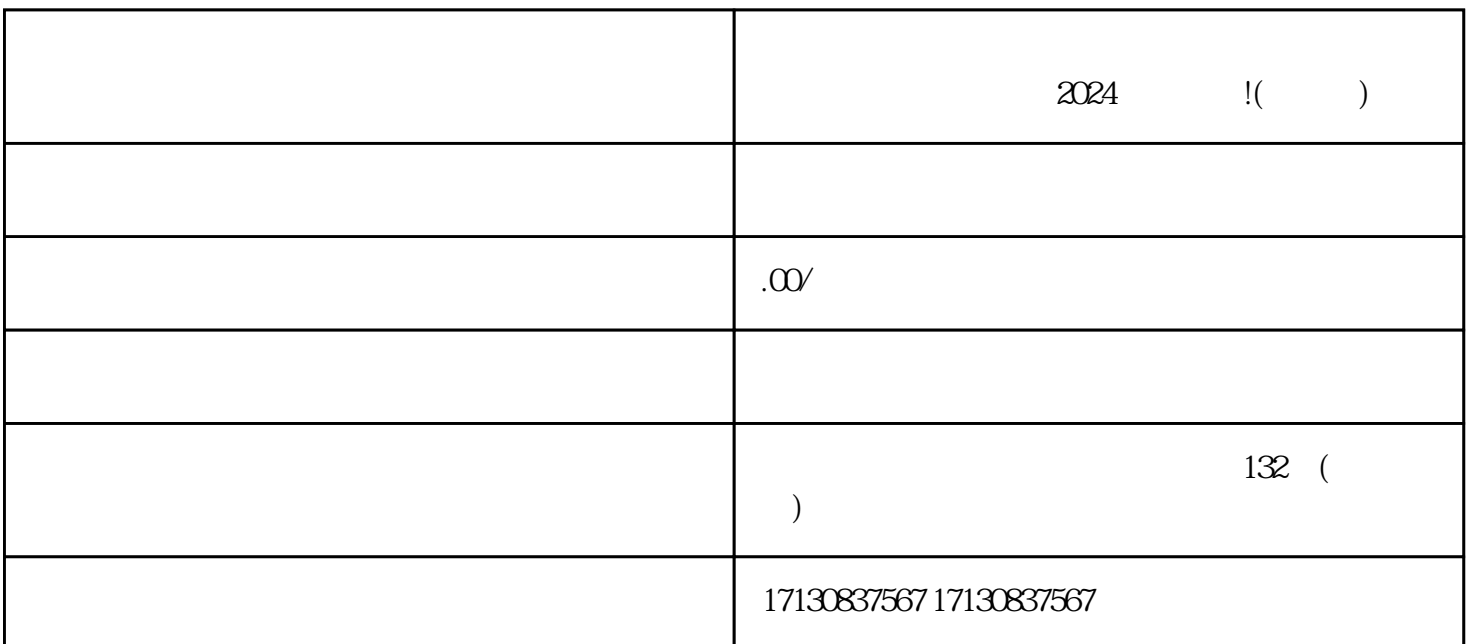

 $\chi$  2024 (Case 2024 i(Case 2024 i)

 $\epsilon$ ahouxuan $\epsilon$ 

 $\rm V$ 

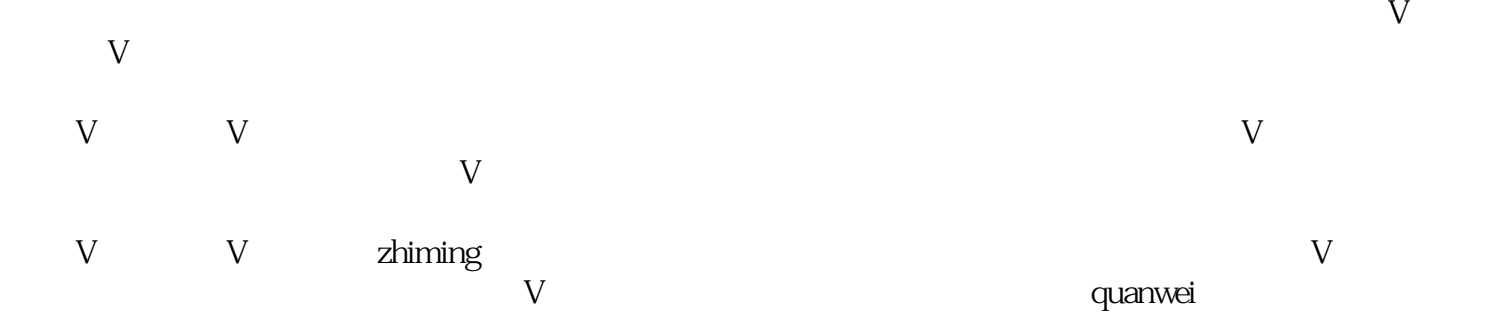

 $\alpha$ 

 $\frac{a}{\sqrt{a}}$ 

 $\mathcal{U} = \mathcal{U}$ 

 $2024$